#### 7.1.1

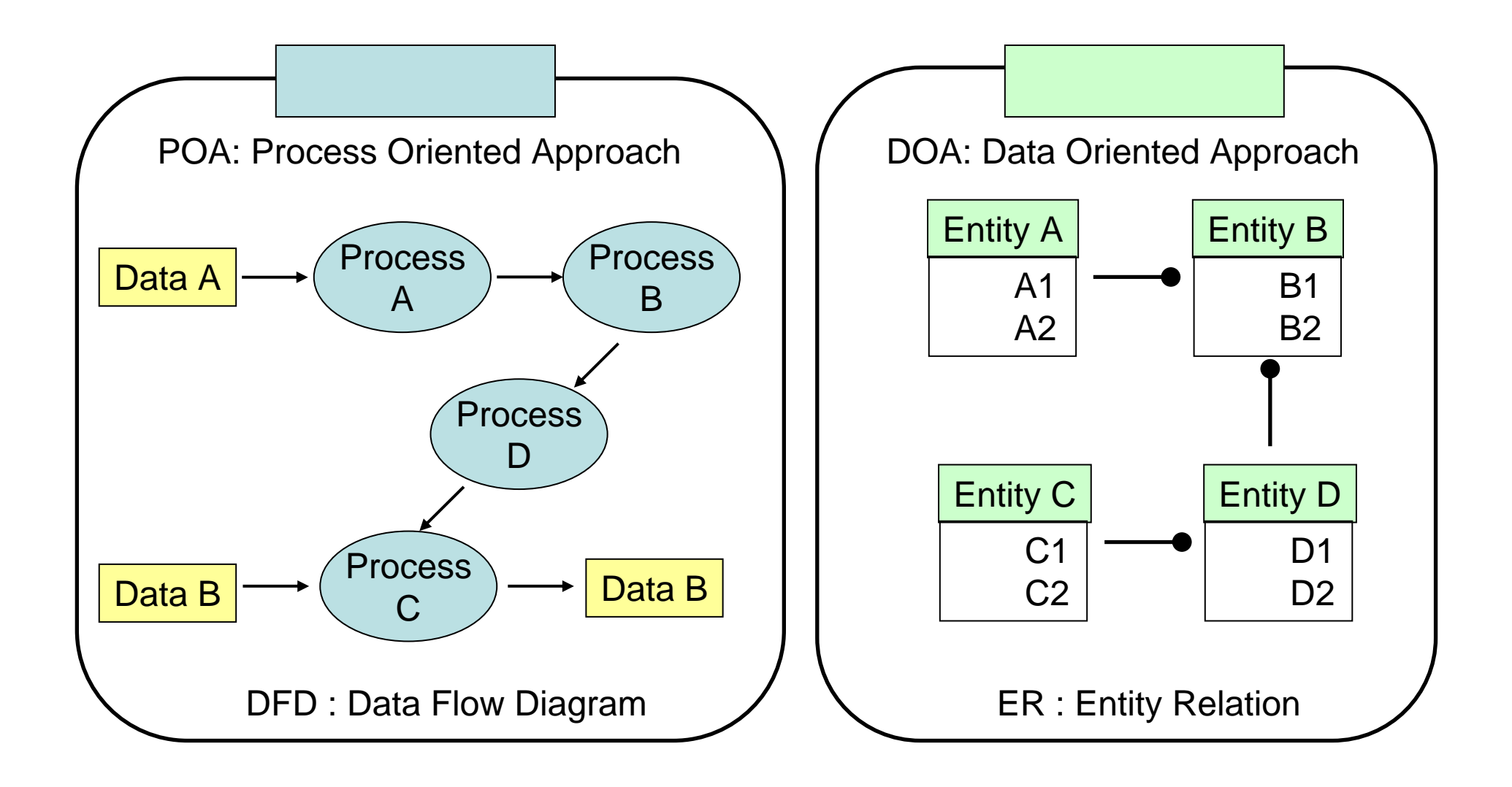

#### 7.1.2

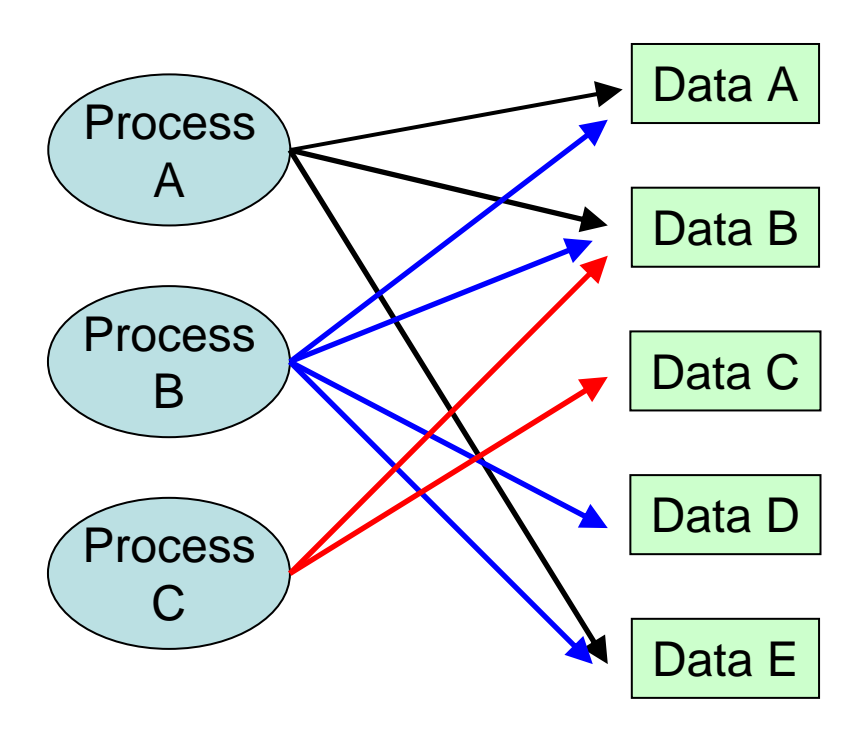

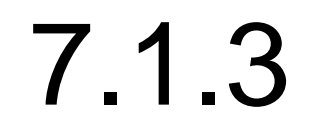

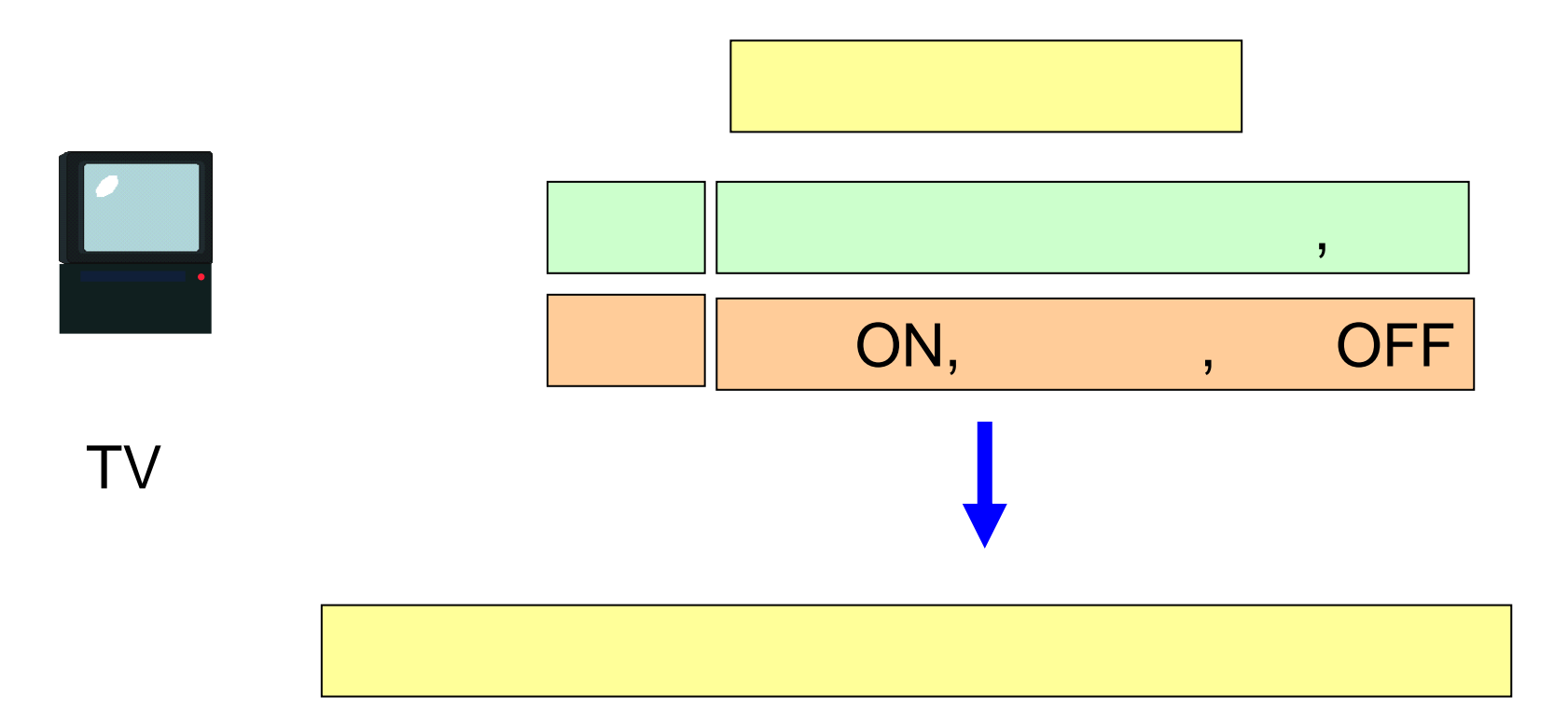

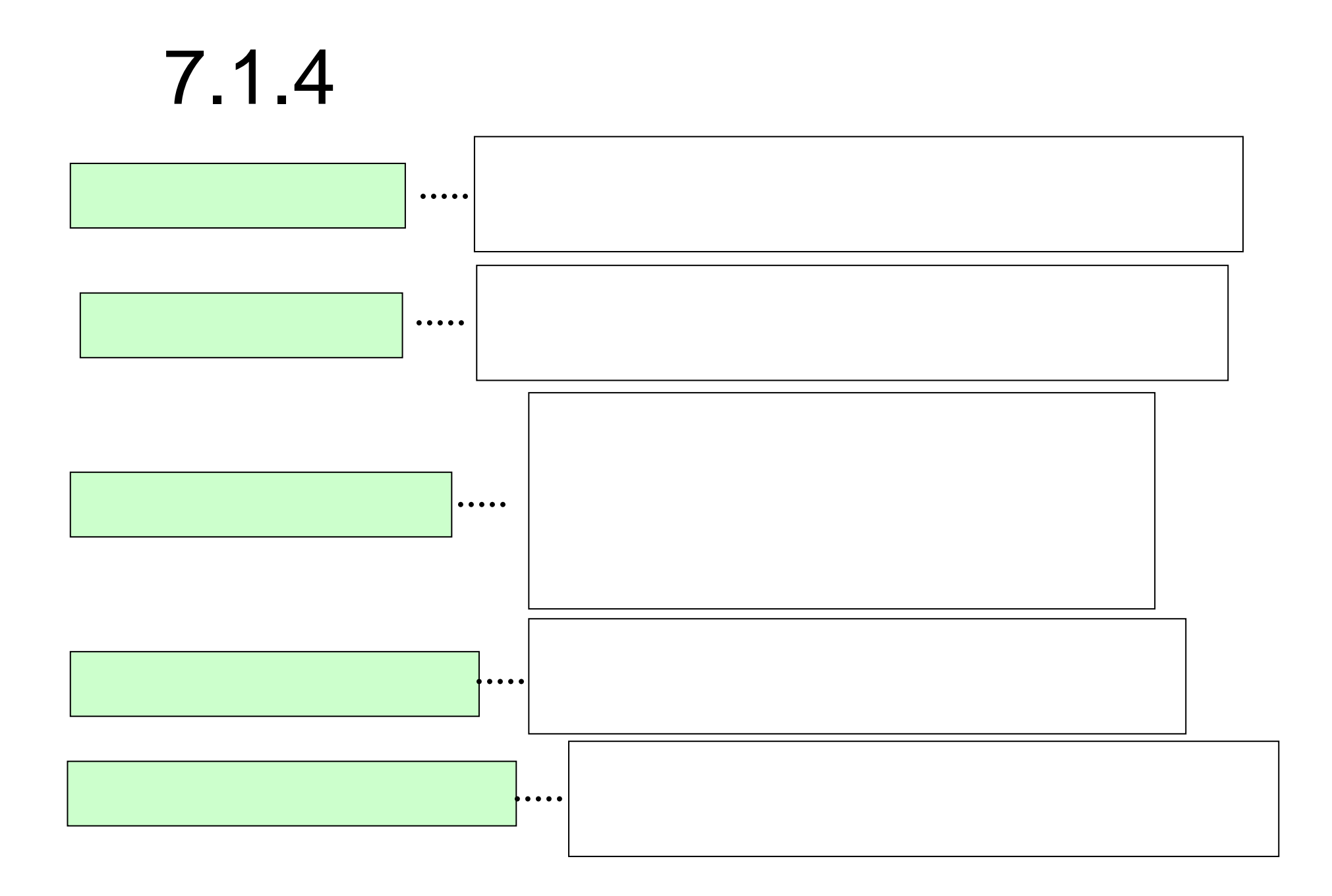

#### 7.2.1 UML **UML ( )** UML Unified UML

OMG Object Management Group:

# 7.2.2 UML

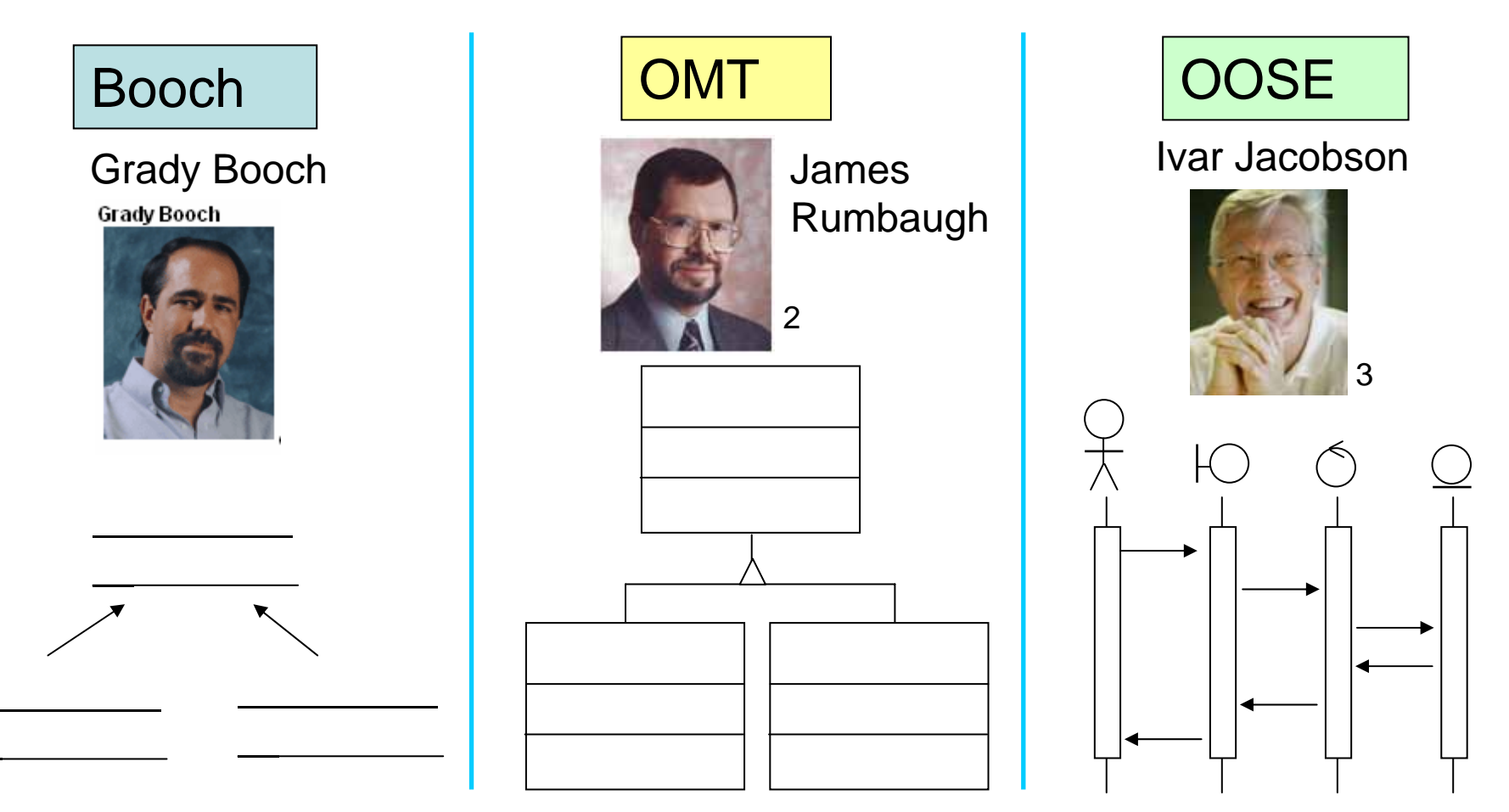

- 1) http://www-106.ibm.com/developerworks/library/i-booch/
- 2) http://www-306.ibm.com/software/rational/bios/rumbaugh.html
- 3) http://www.jaczone.com/postcards/

# 7.2.3 UML

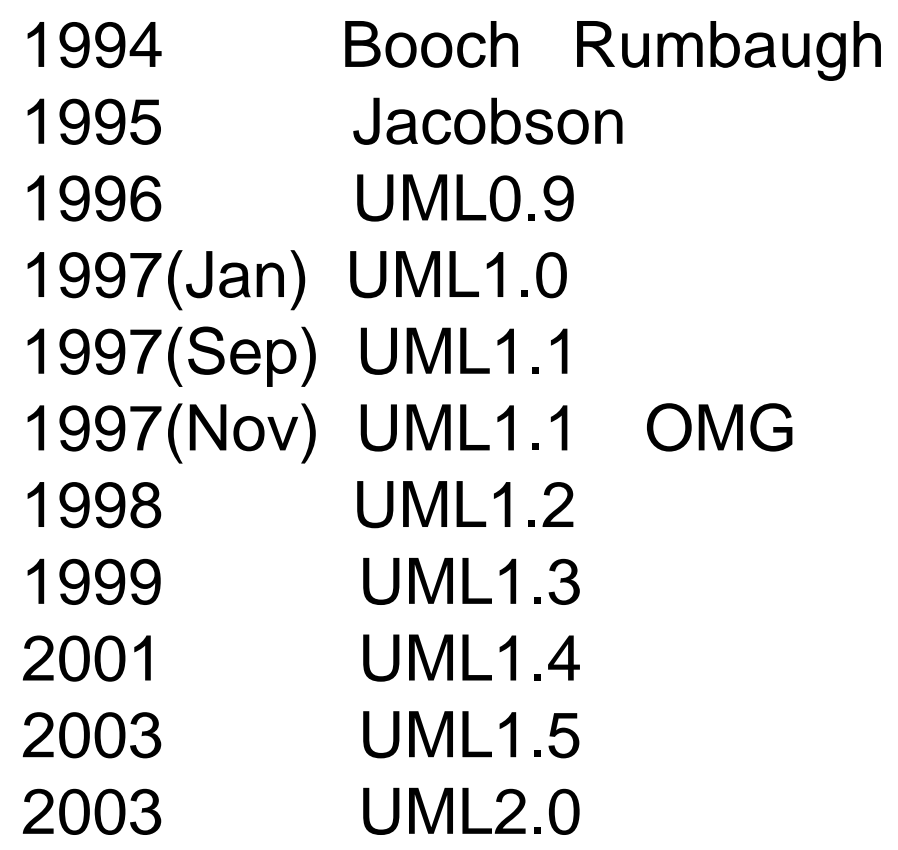

## 7.2.4 UML

# UML

### 7.2.5 UML2.0

#### UML1.5

2004 3 2004 6 12

2004

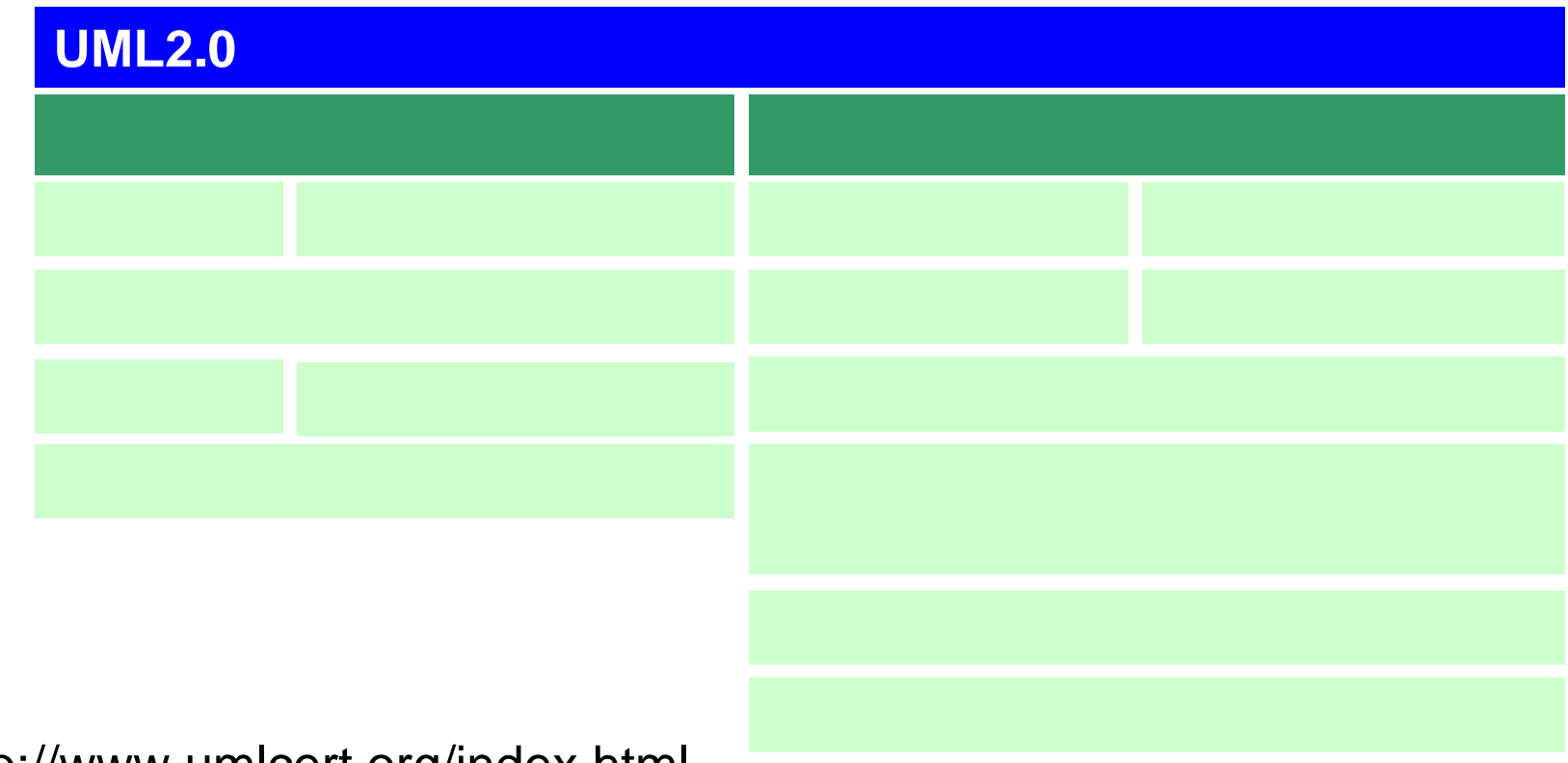

http://www.umlcert.org/index.html

#### 7.2.6 UML

UML

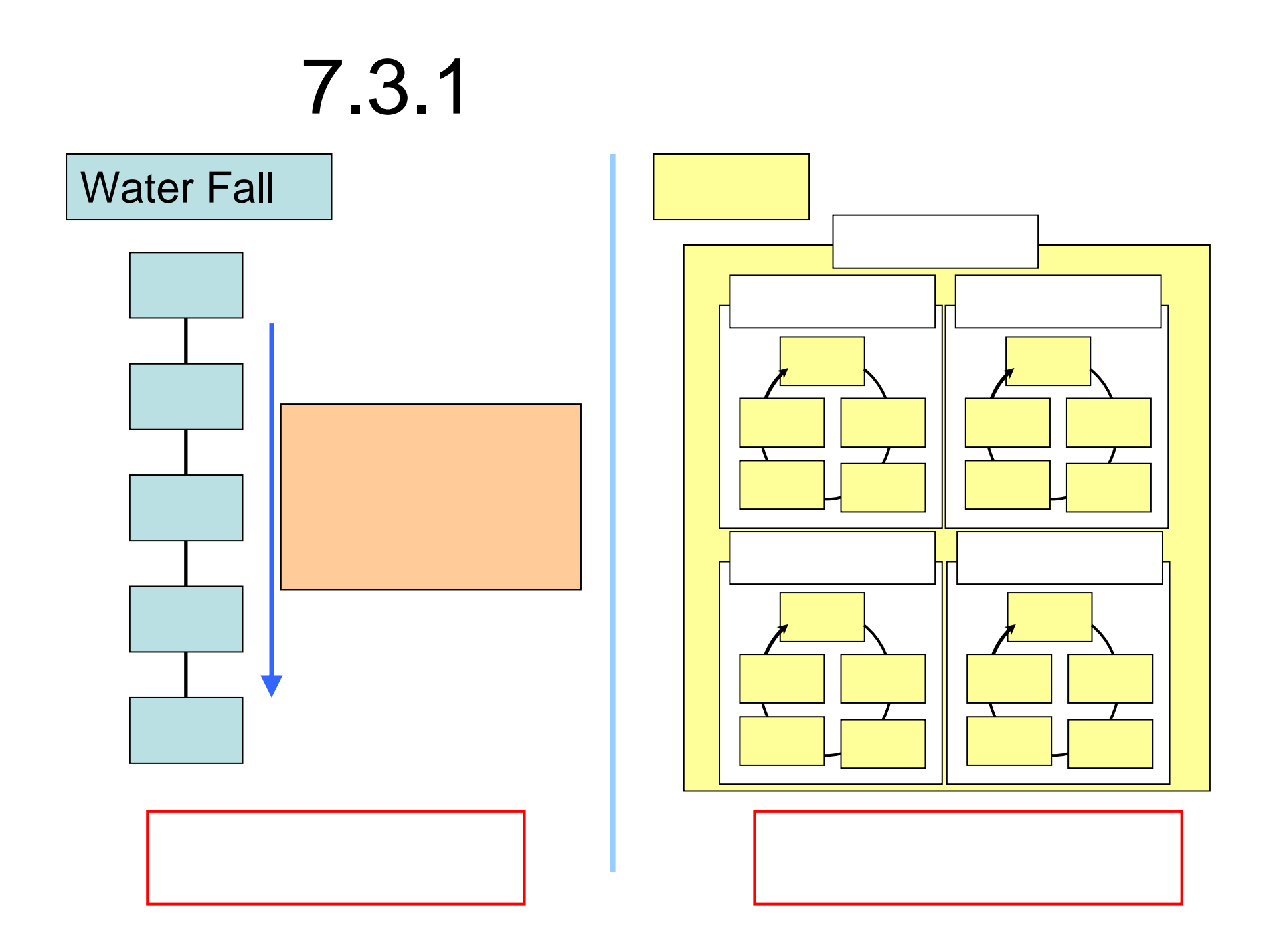

#### 7.3.2

Step1:

Step2:

Step3:

Step4:

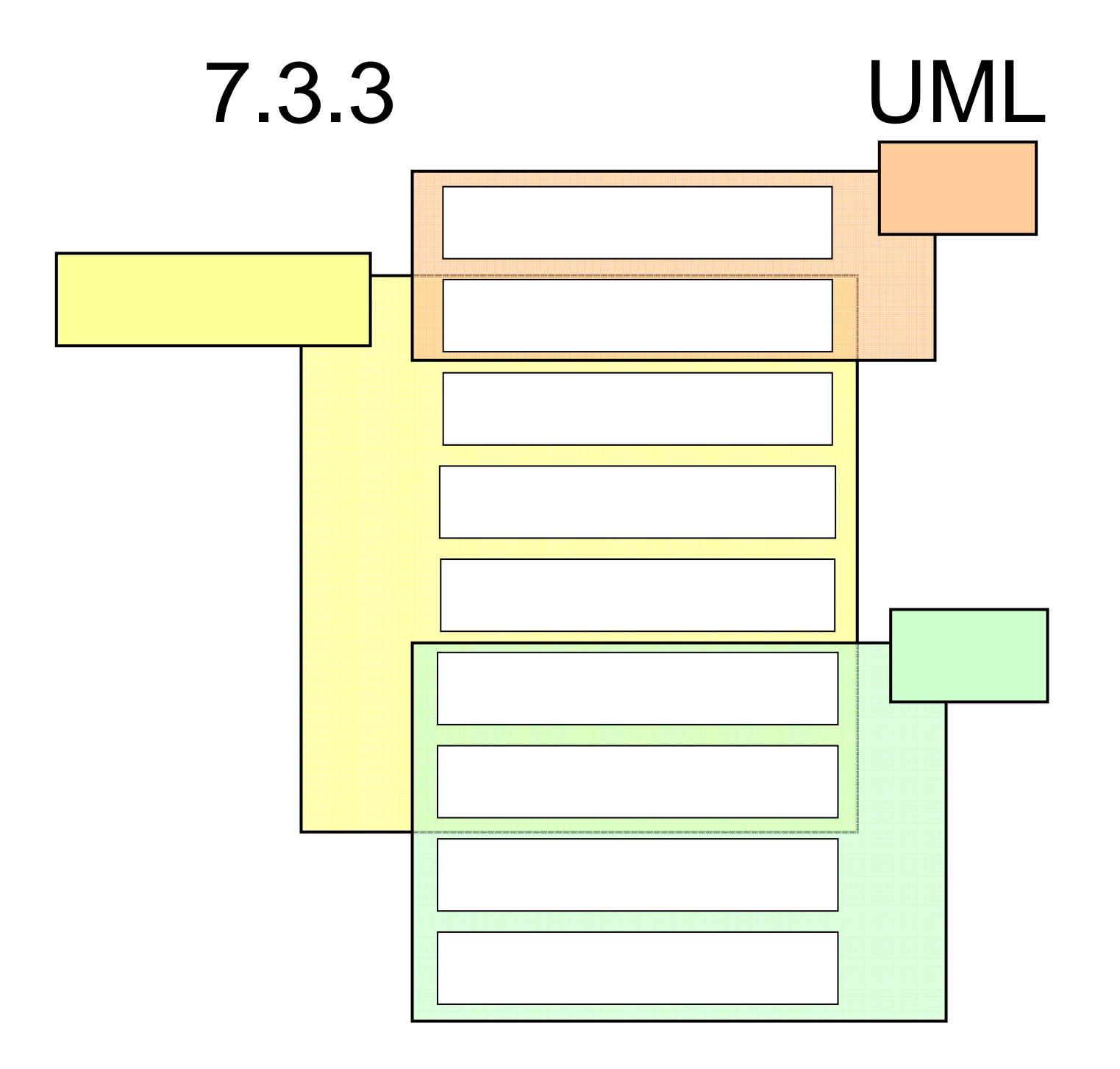

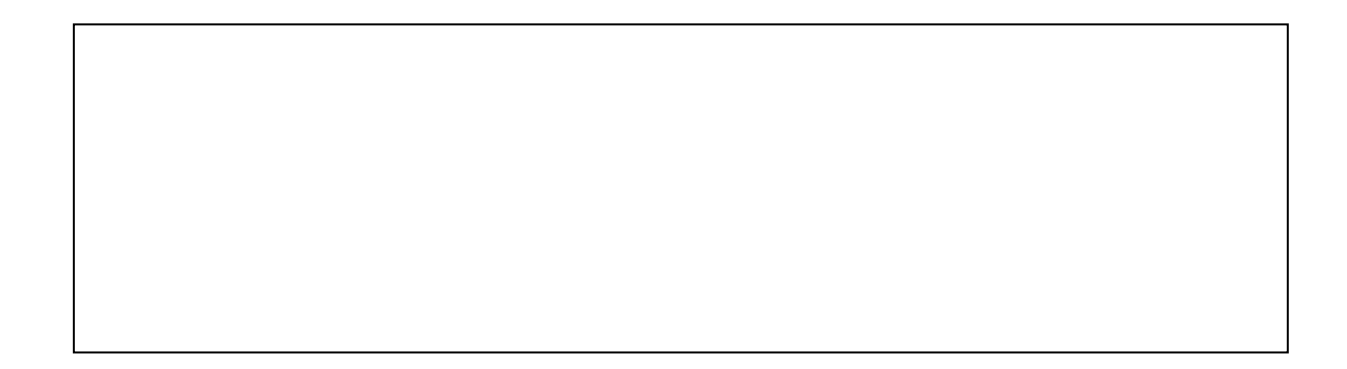

1

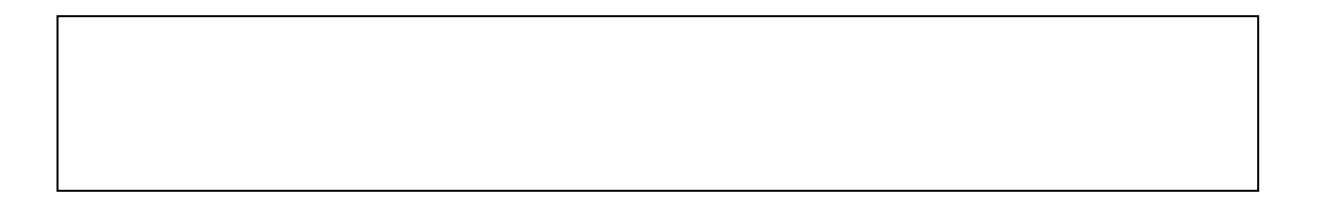

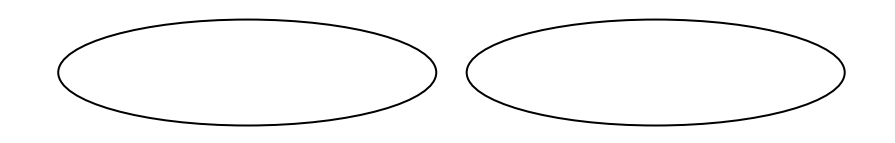

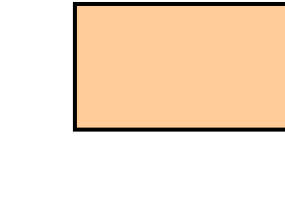

#### 7.4.12

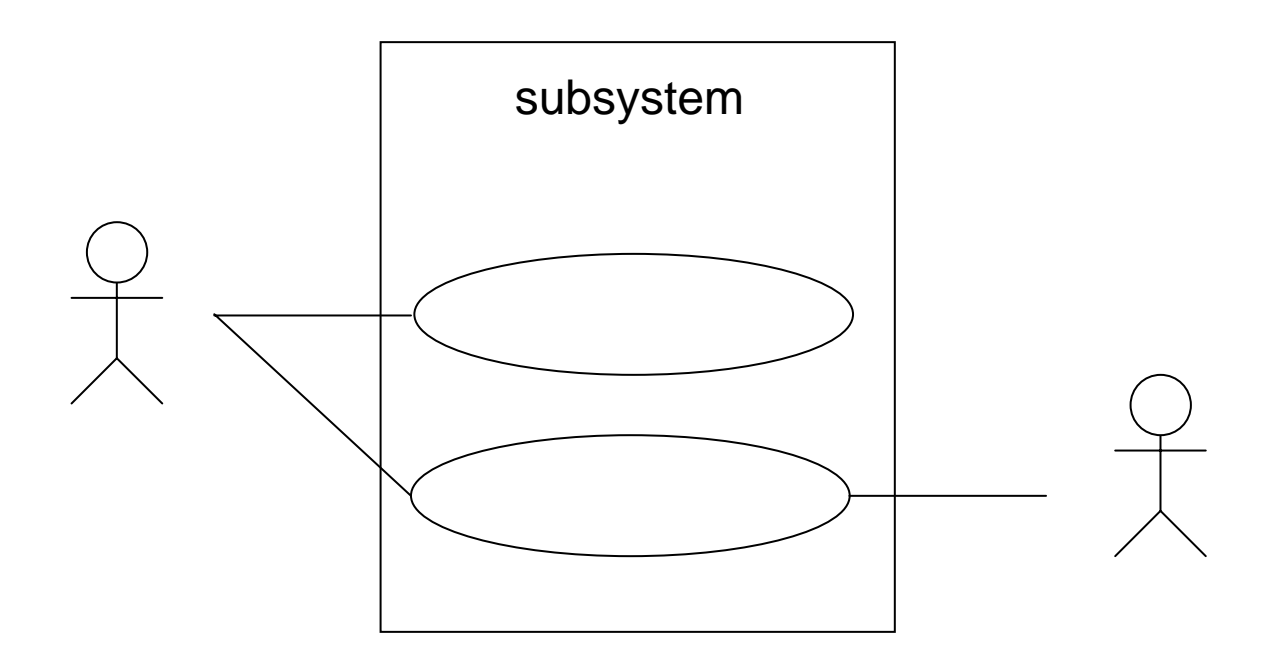

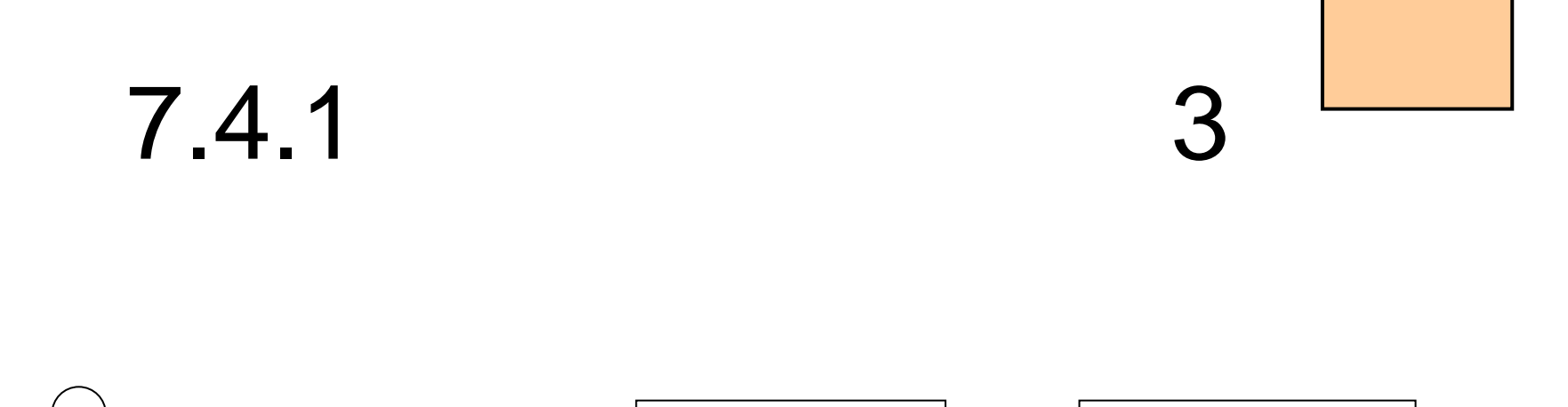

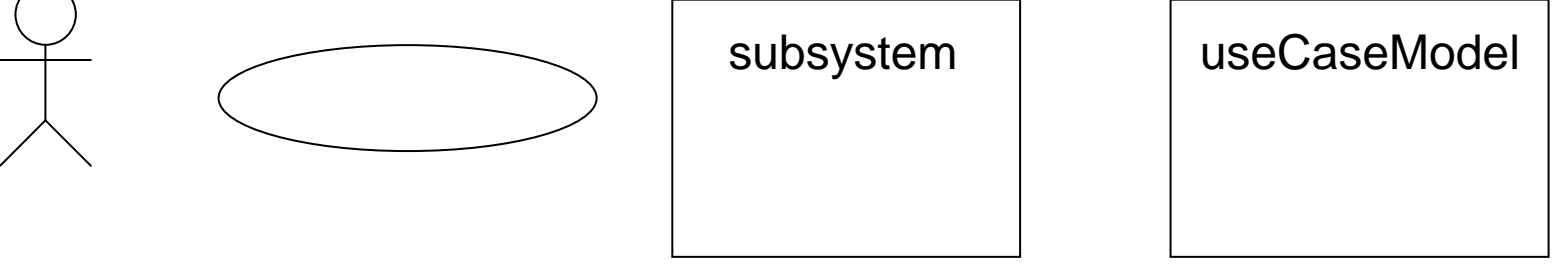

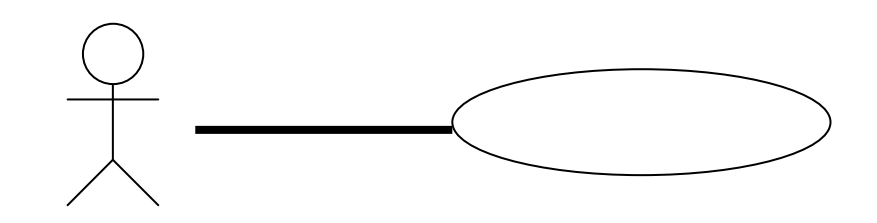

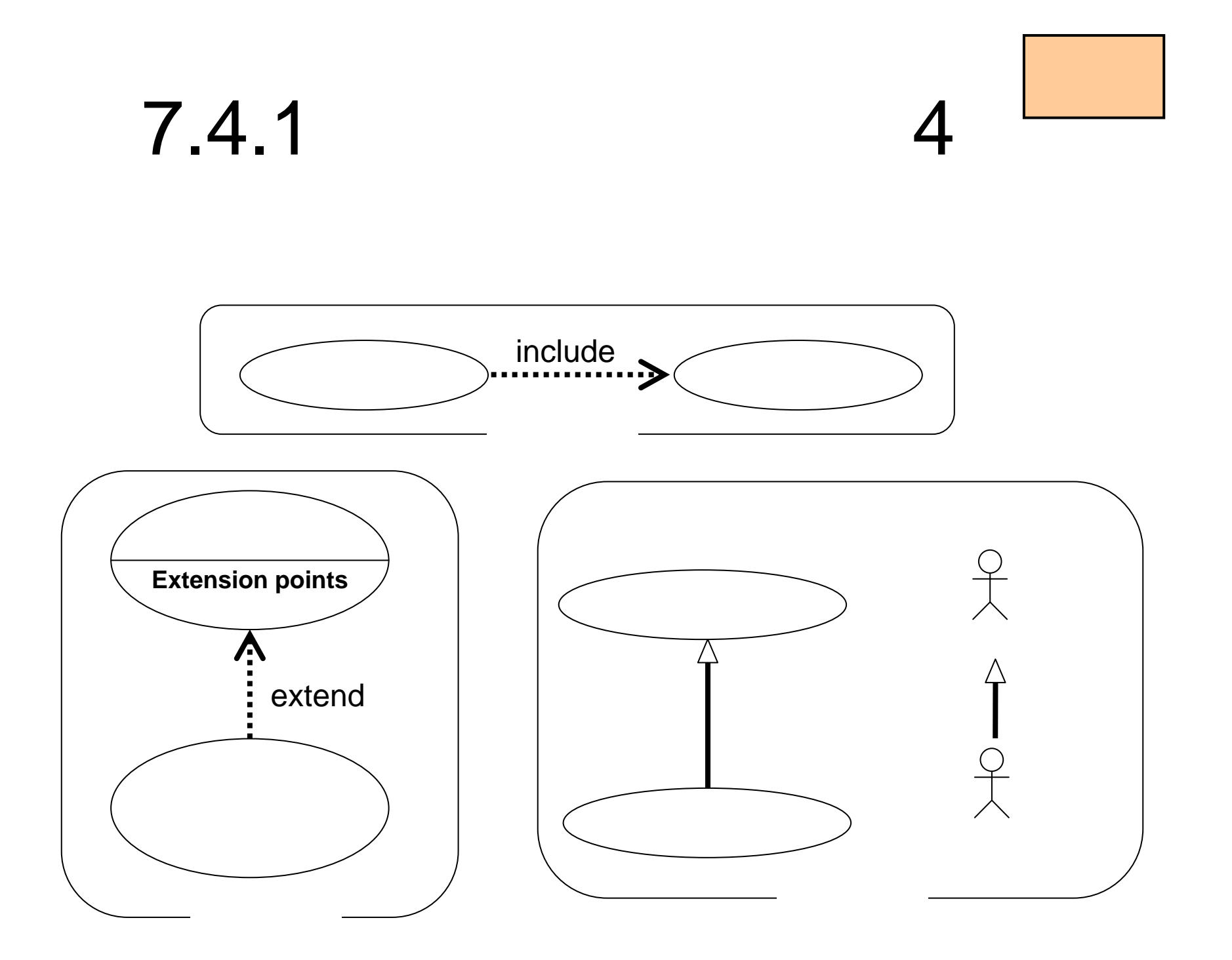

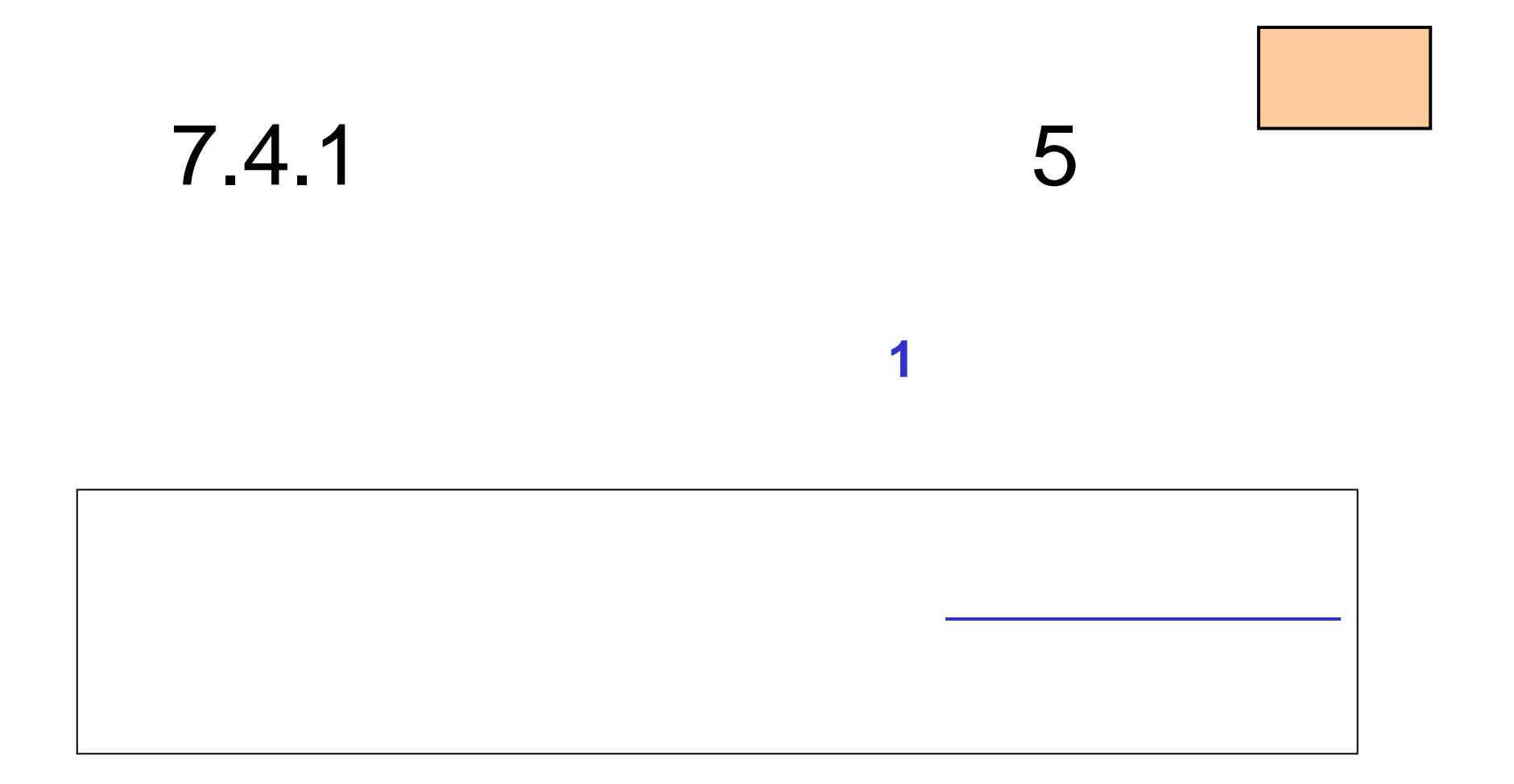

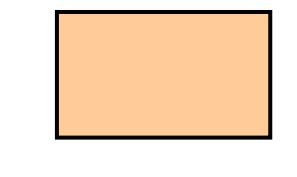

#### 7.4.16

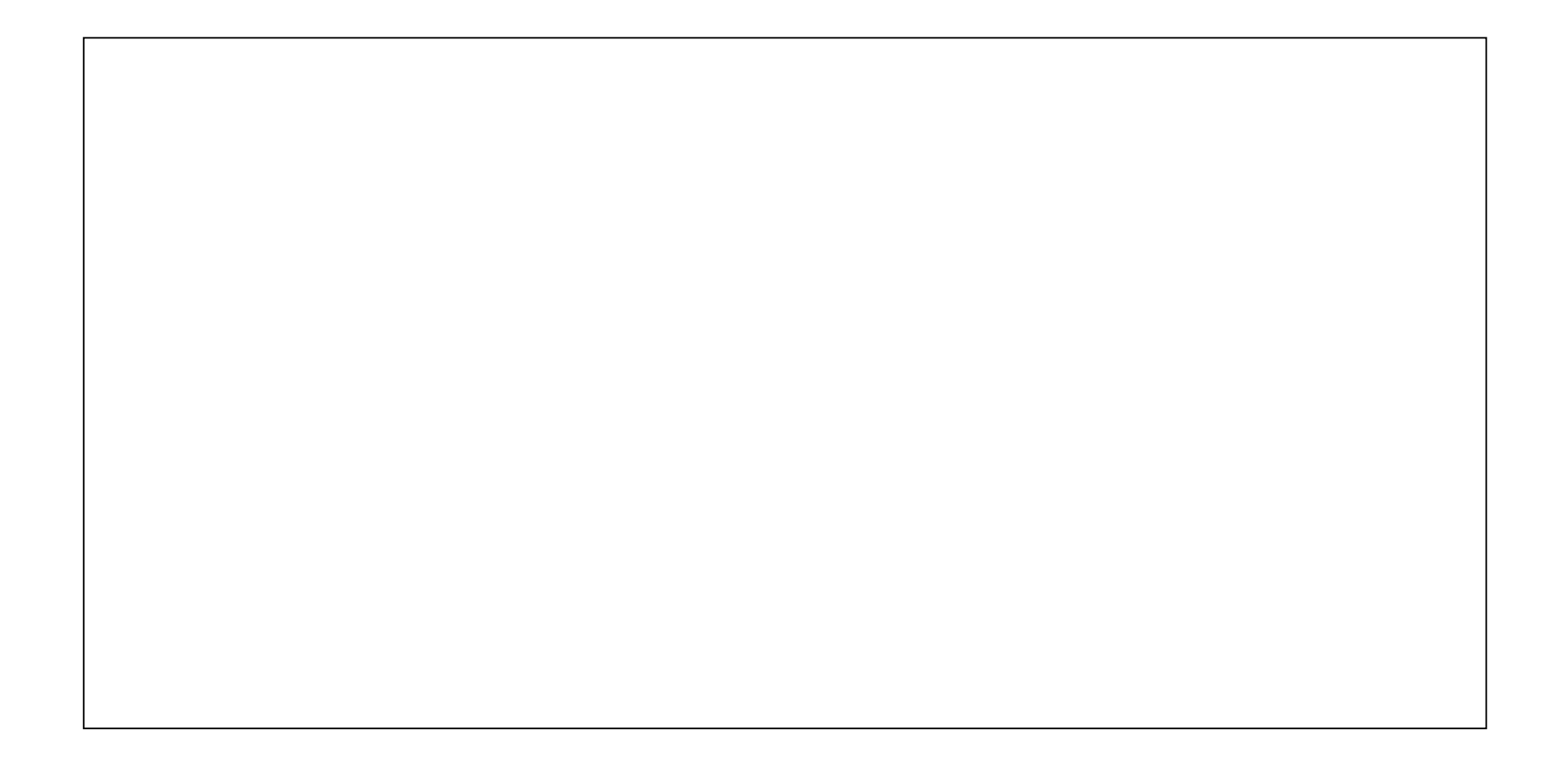

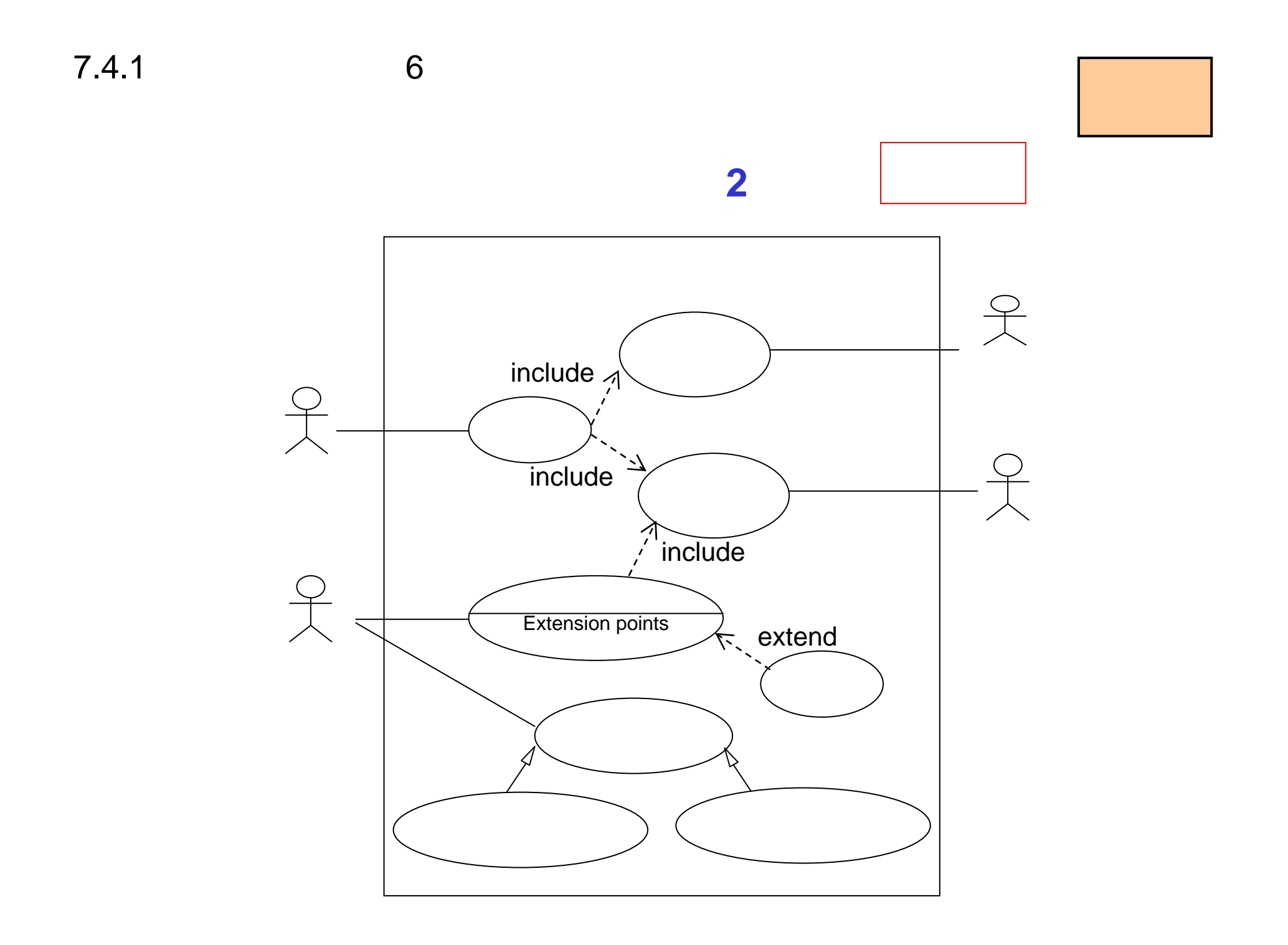

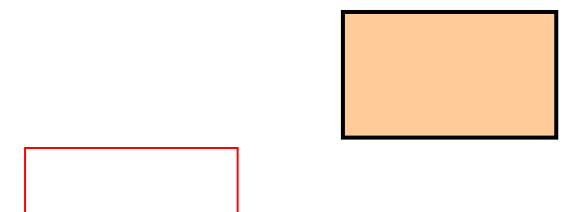

→ 中间100mm → 中间100mm → 中间100mm → 中间100mm → 中间100mm → 中间100mm → 中间100mm → 中间100mm → 中间100mm → 中间100mm → 中间100mm →

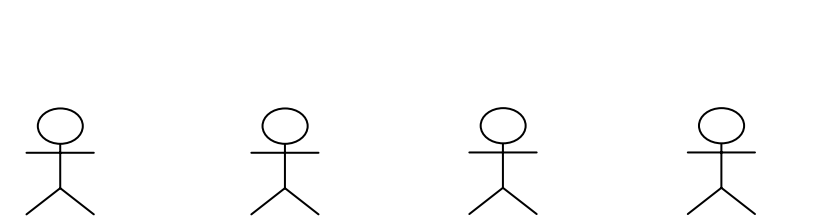

□ユースケース図を使ったモデリング(**3**)

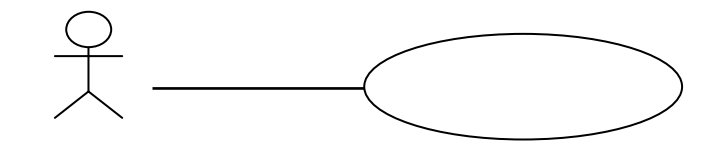

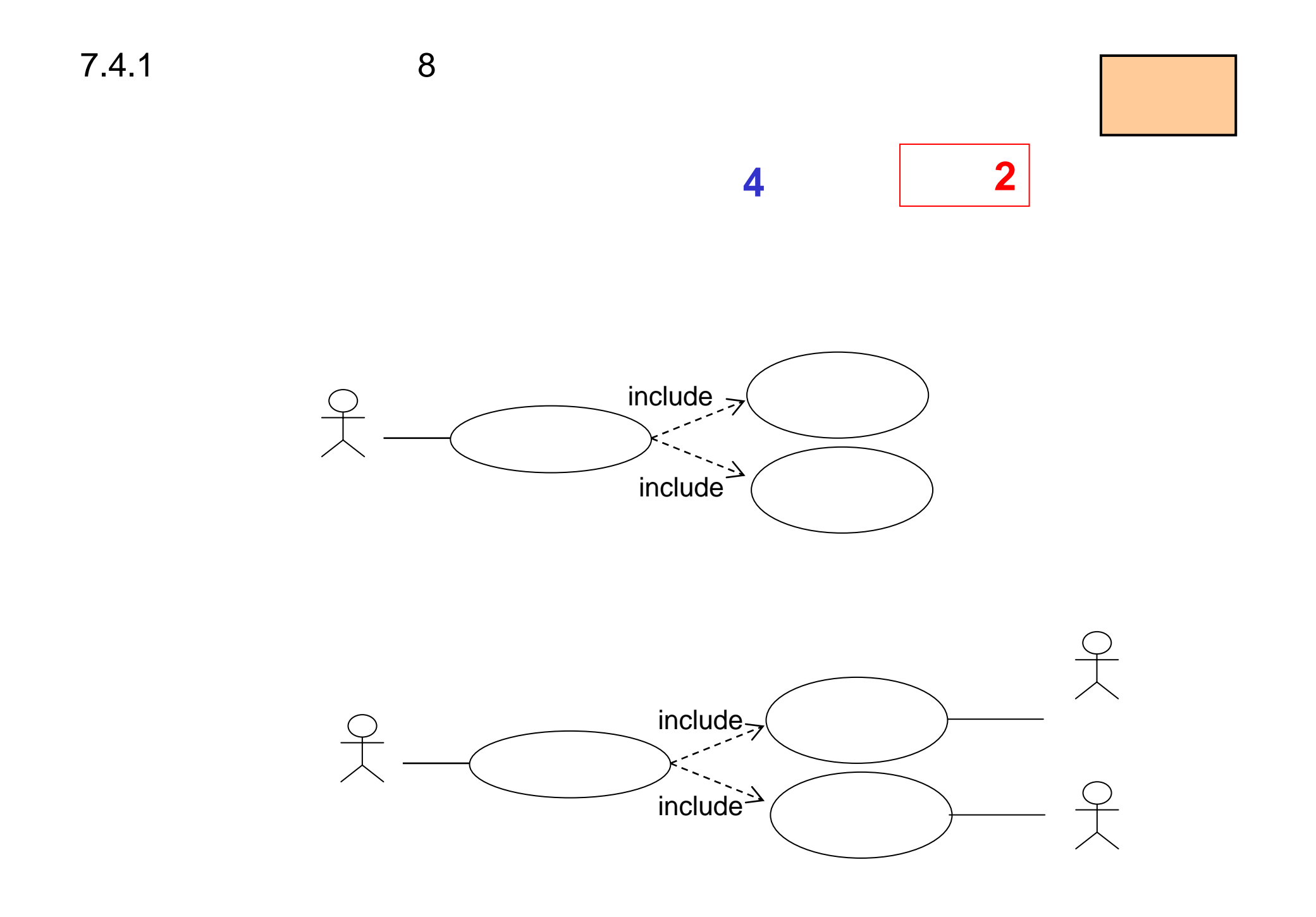

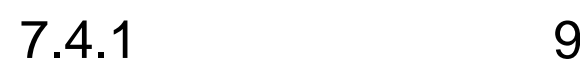

□ユースケース図を使ったモデリング(**5**)手順**3**

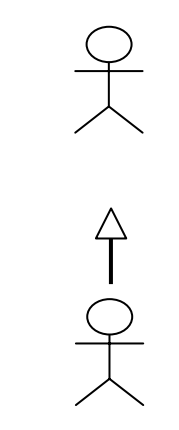

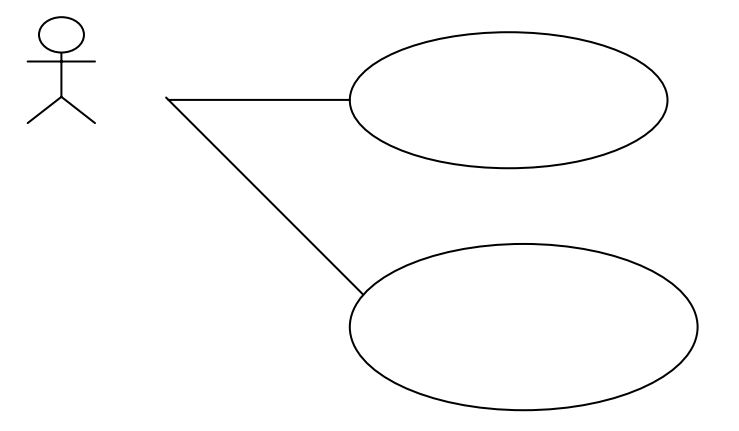

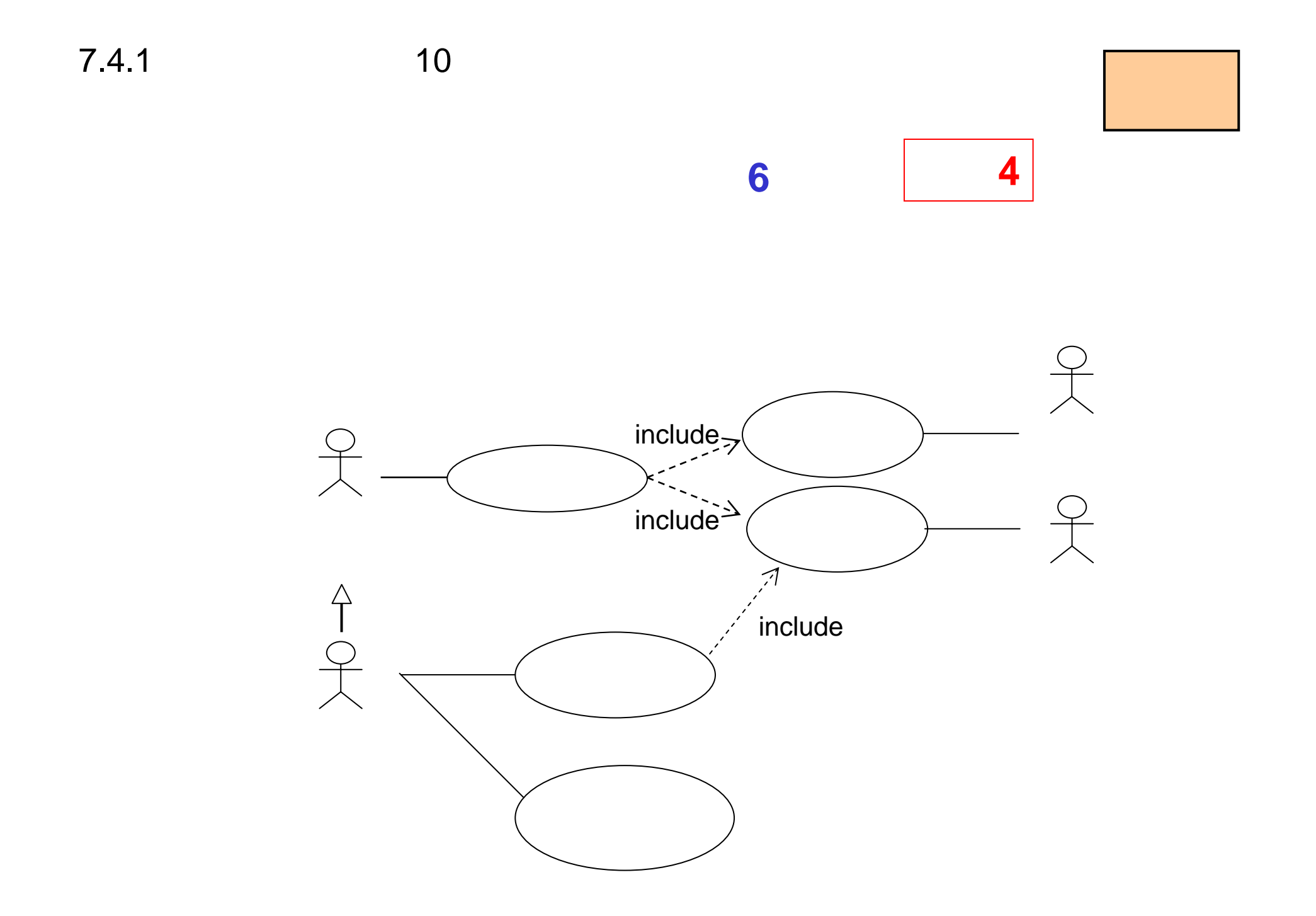

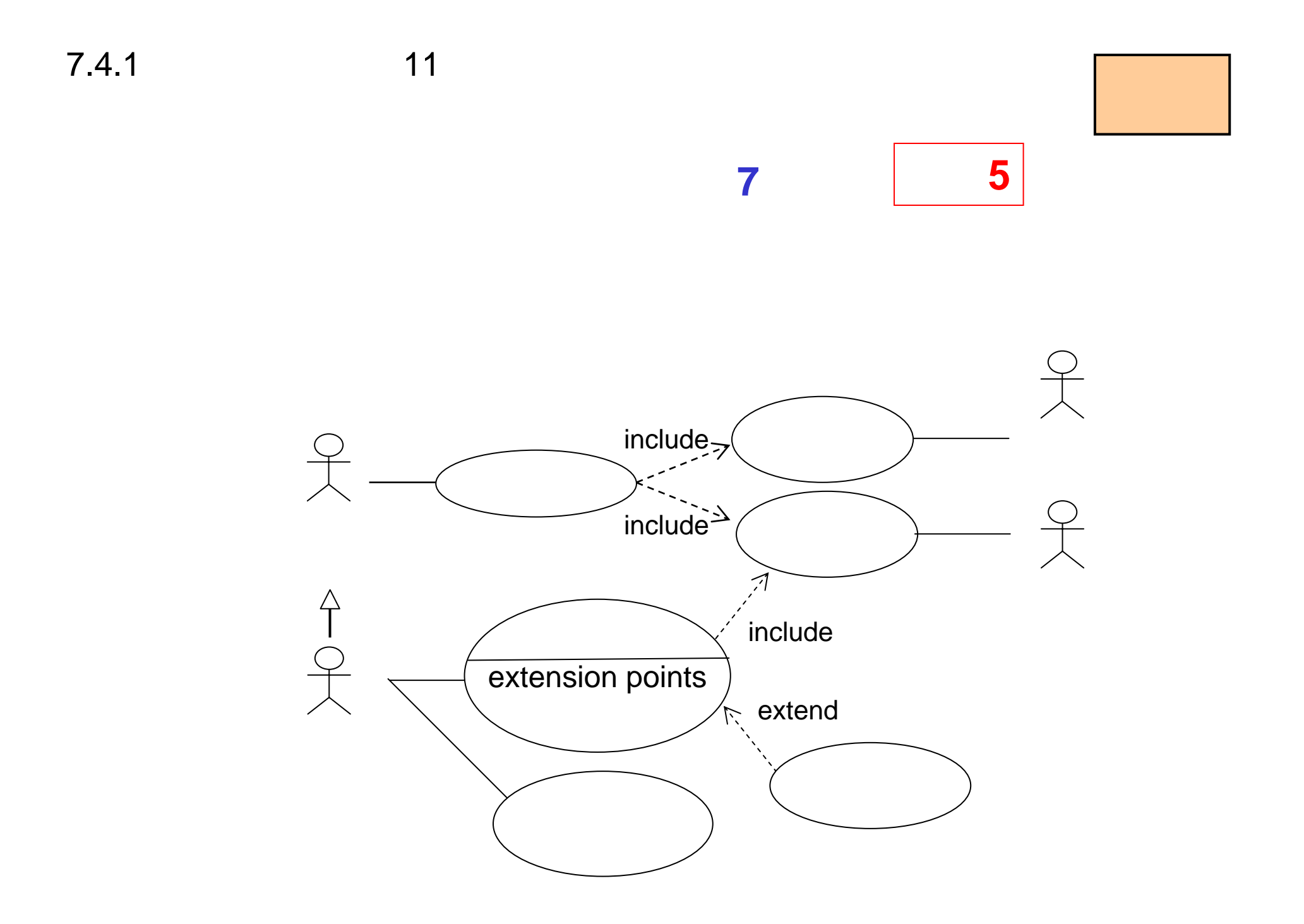

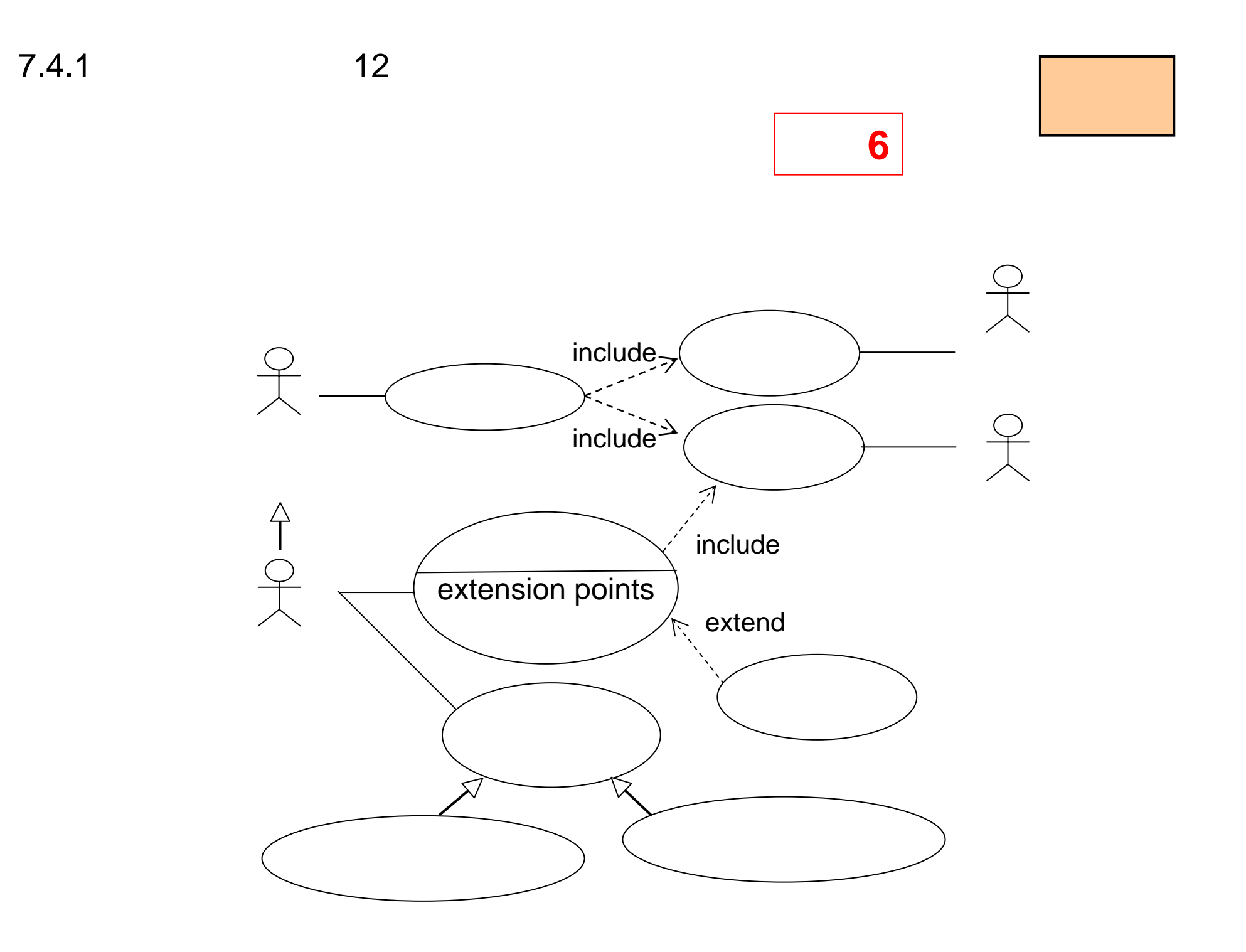

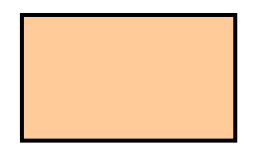

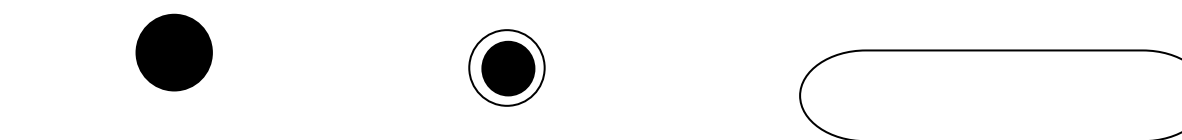

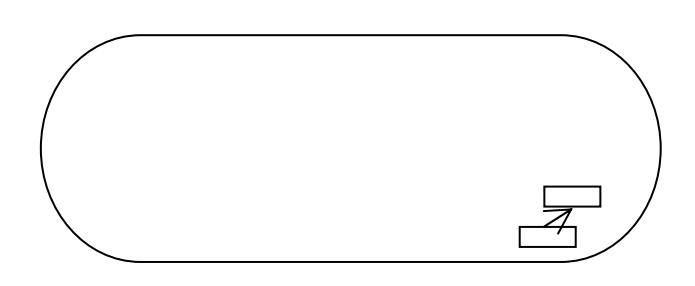

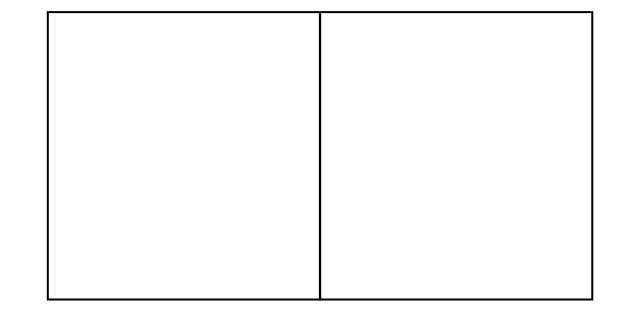

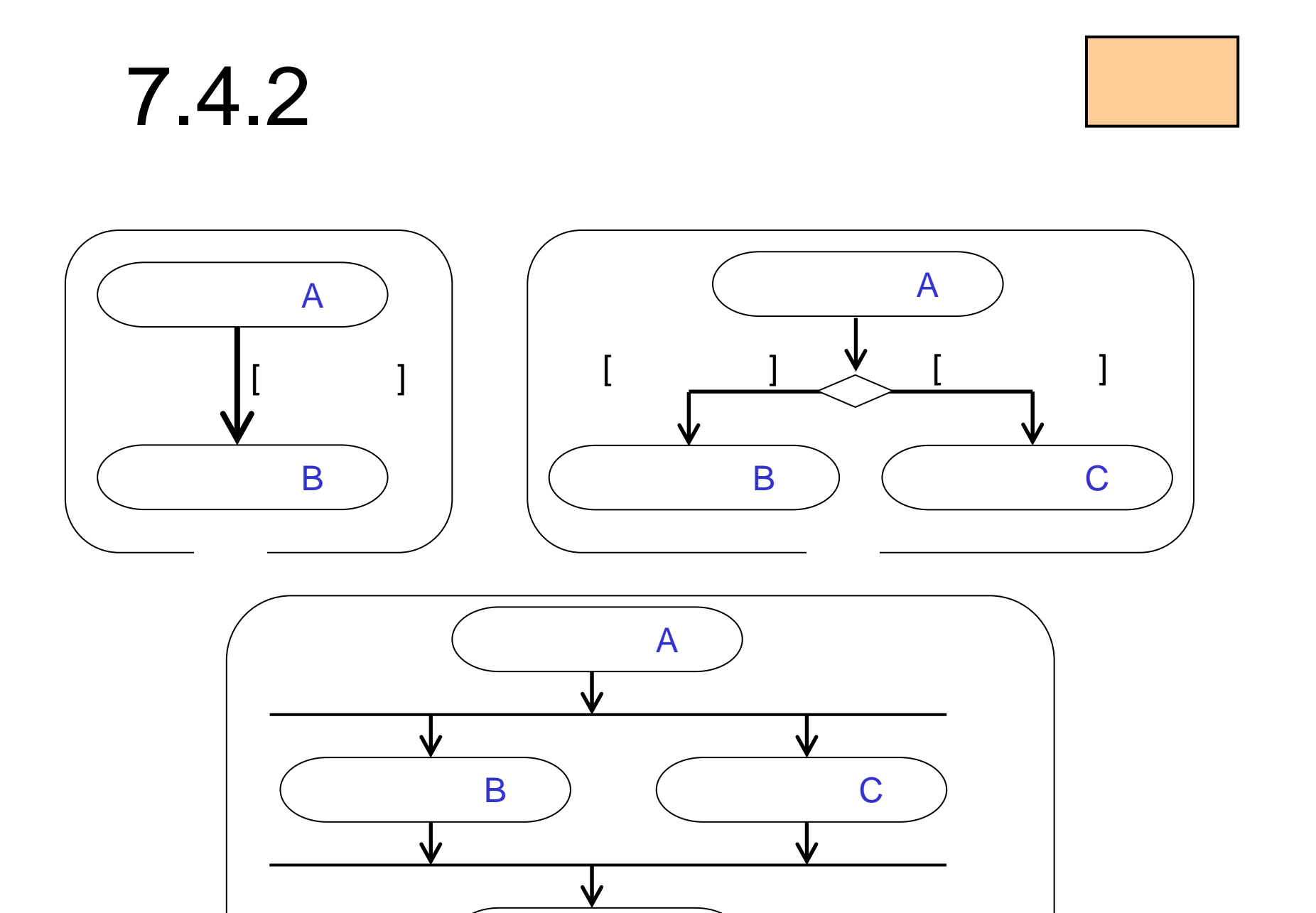

D

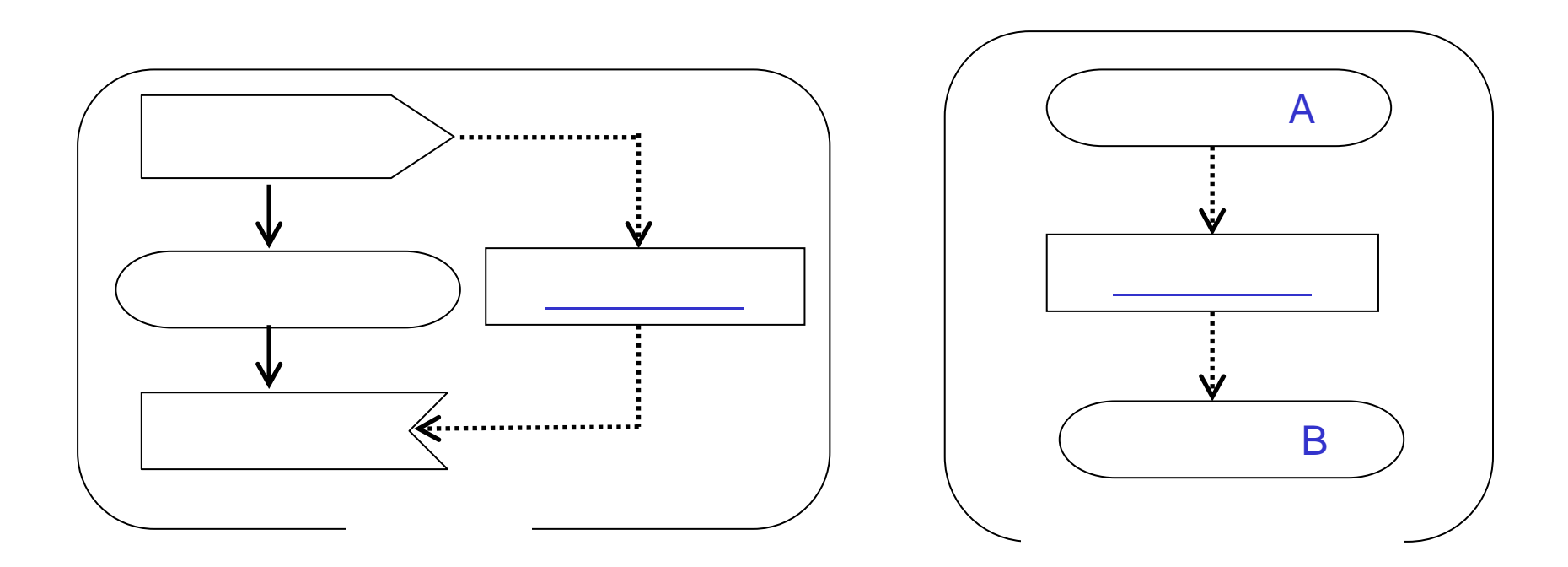

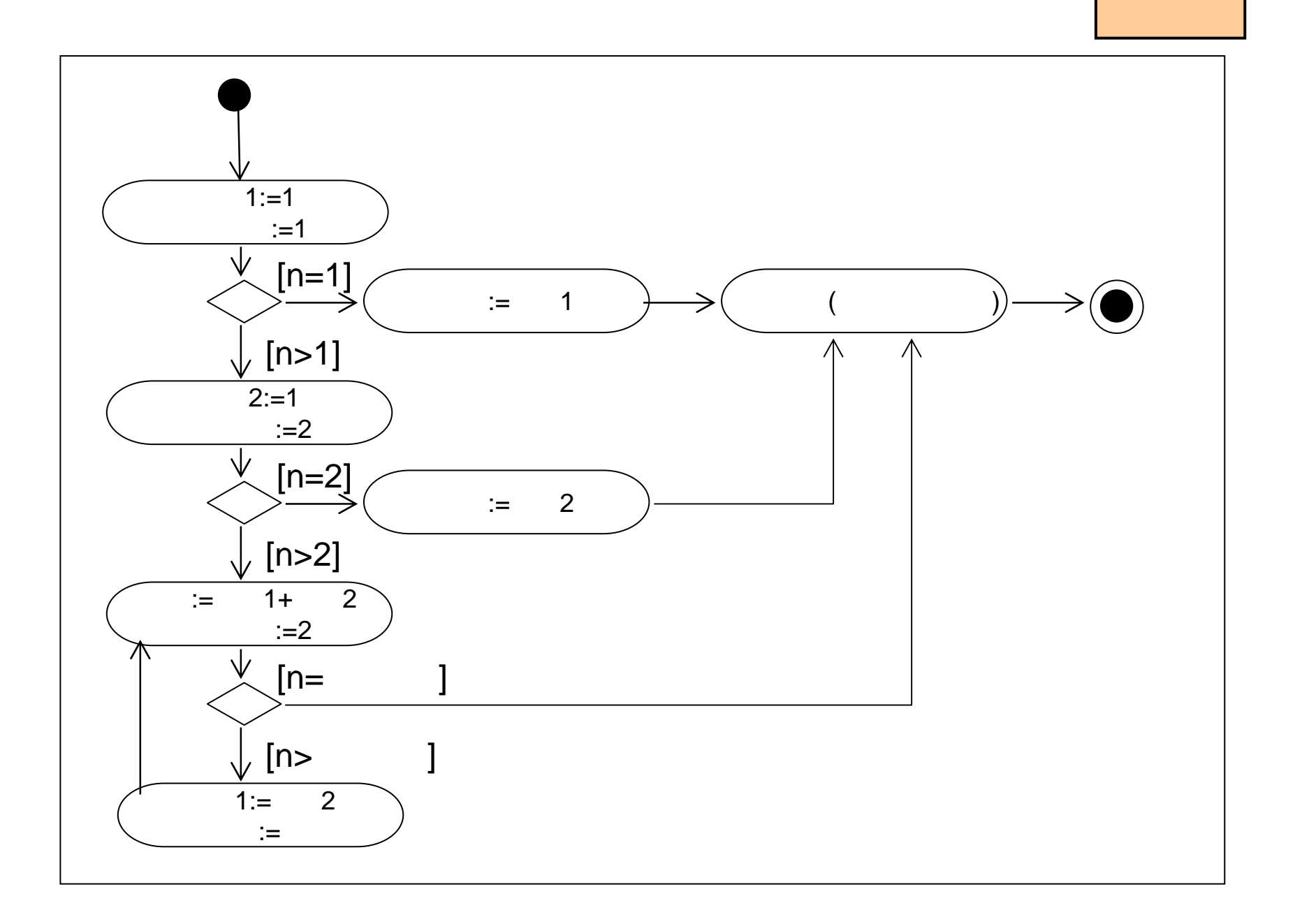

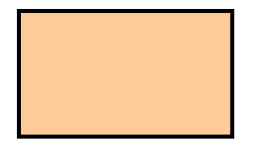

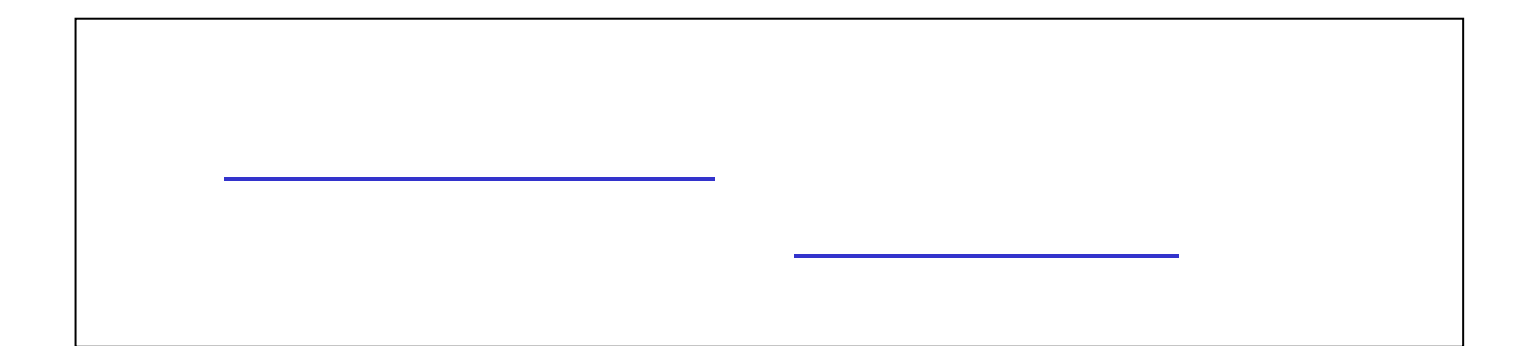

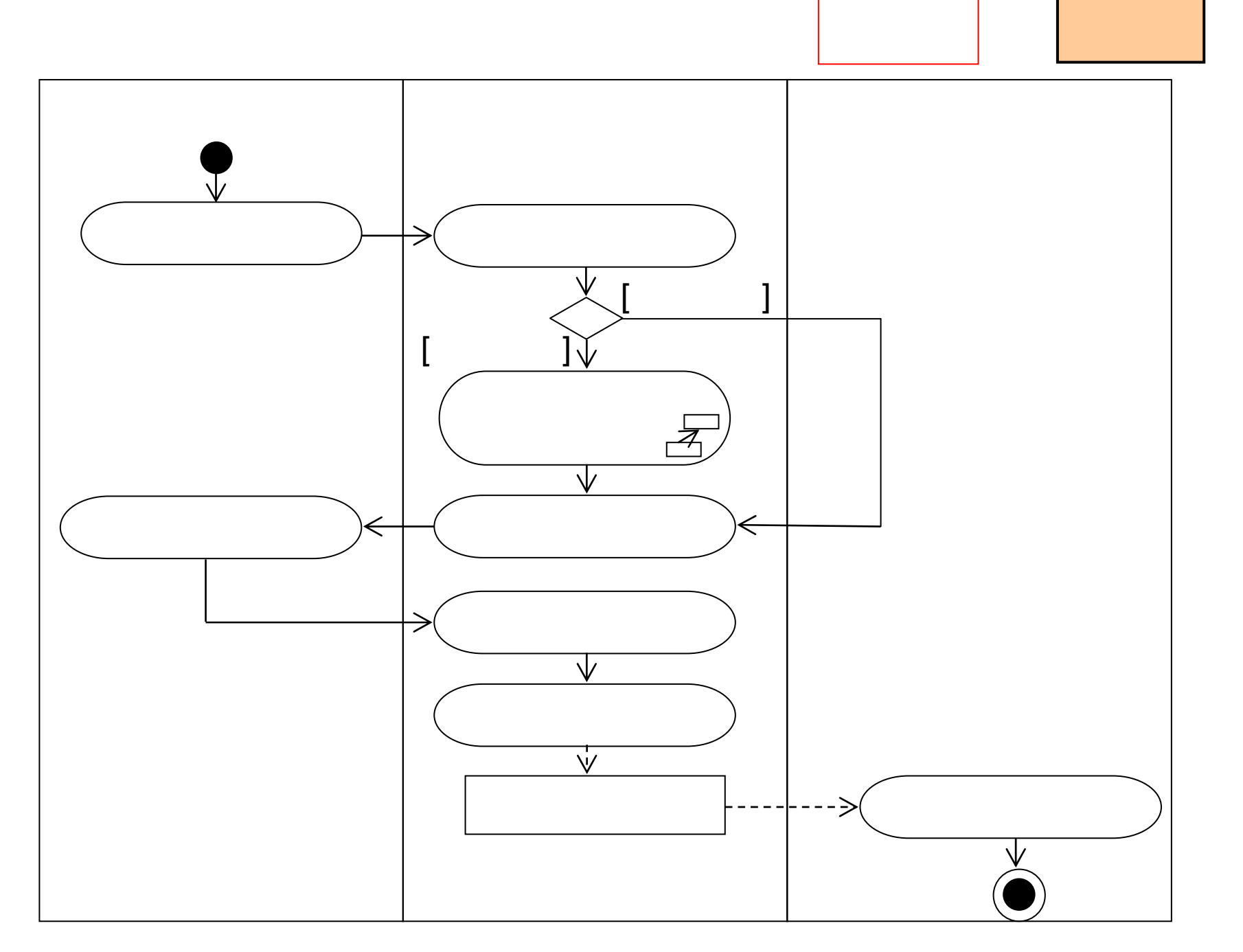

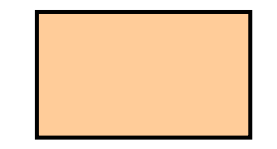

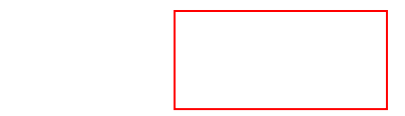

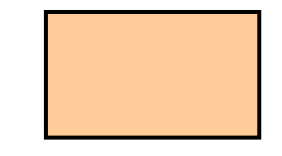

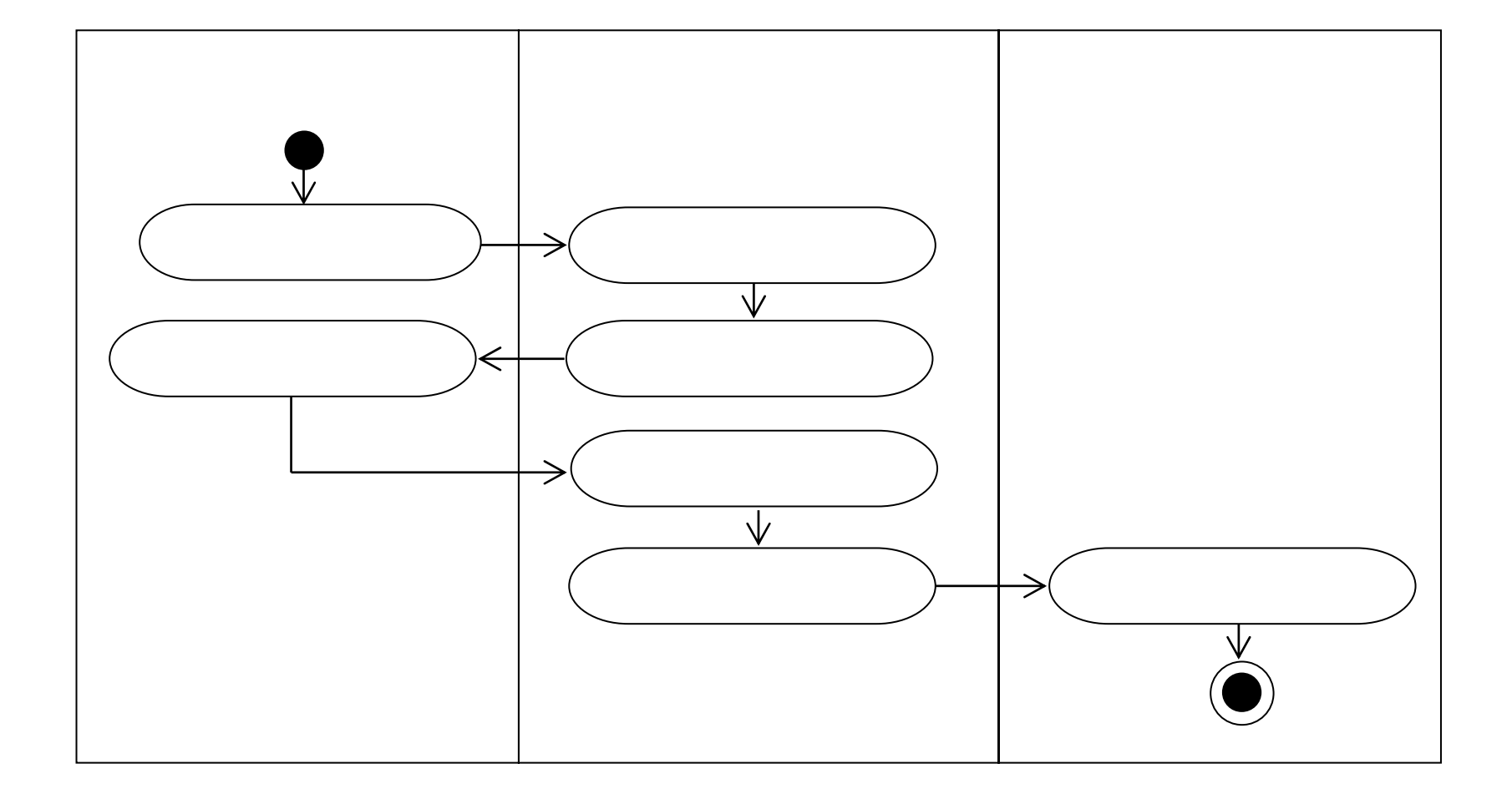

一个人,我们也不能在这里,我们也不能在这里,我们也不能在这里,我们也不能在这里,我们也不能在这里,我们也不能在这里,我们也不能在这里,我们也不能在这里,我们也不

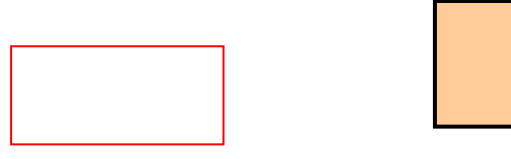

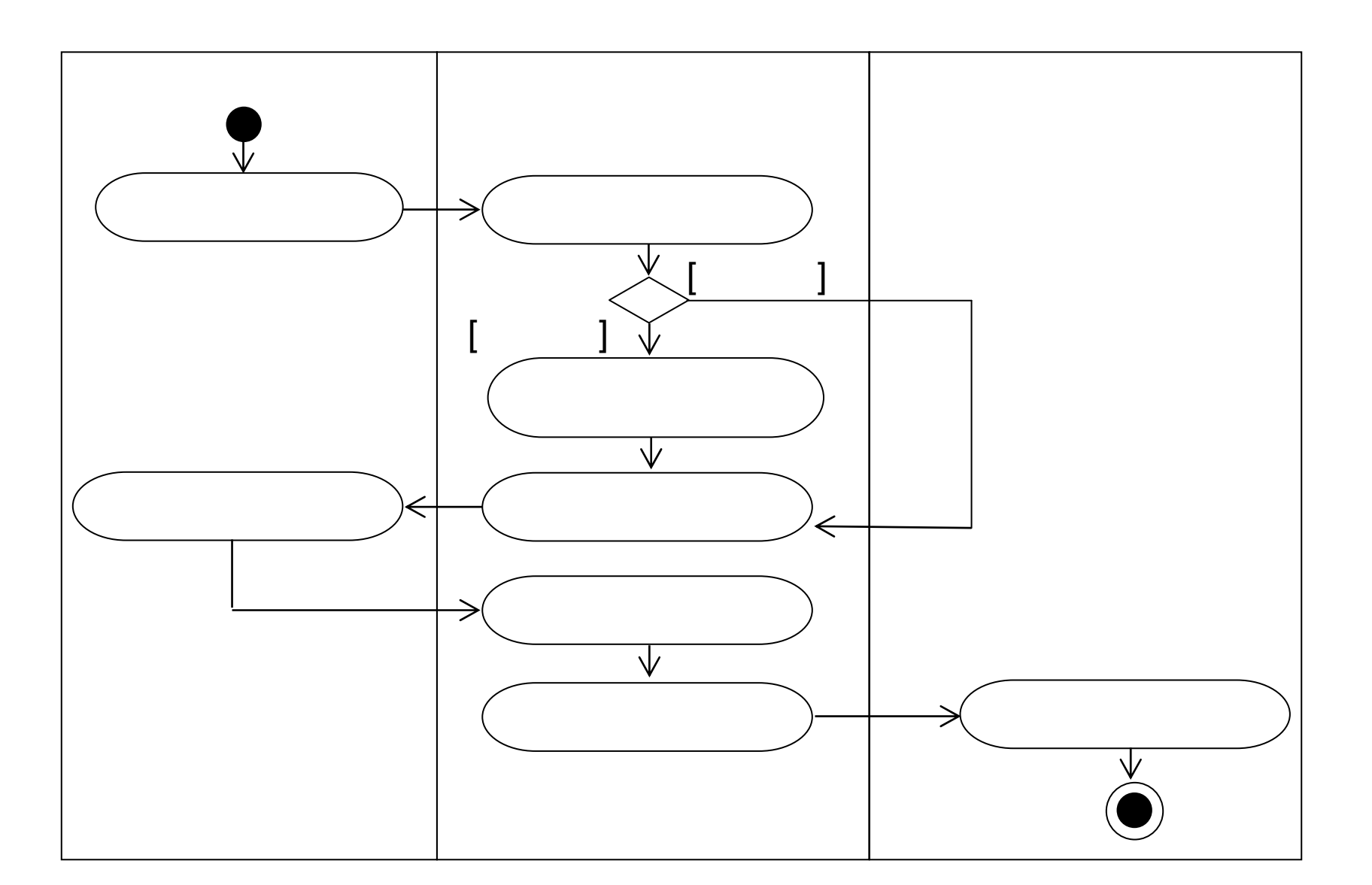

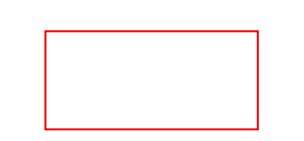

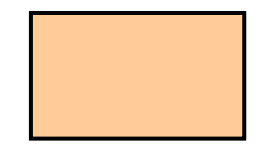

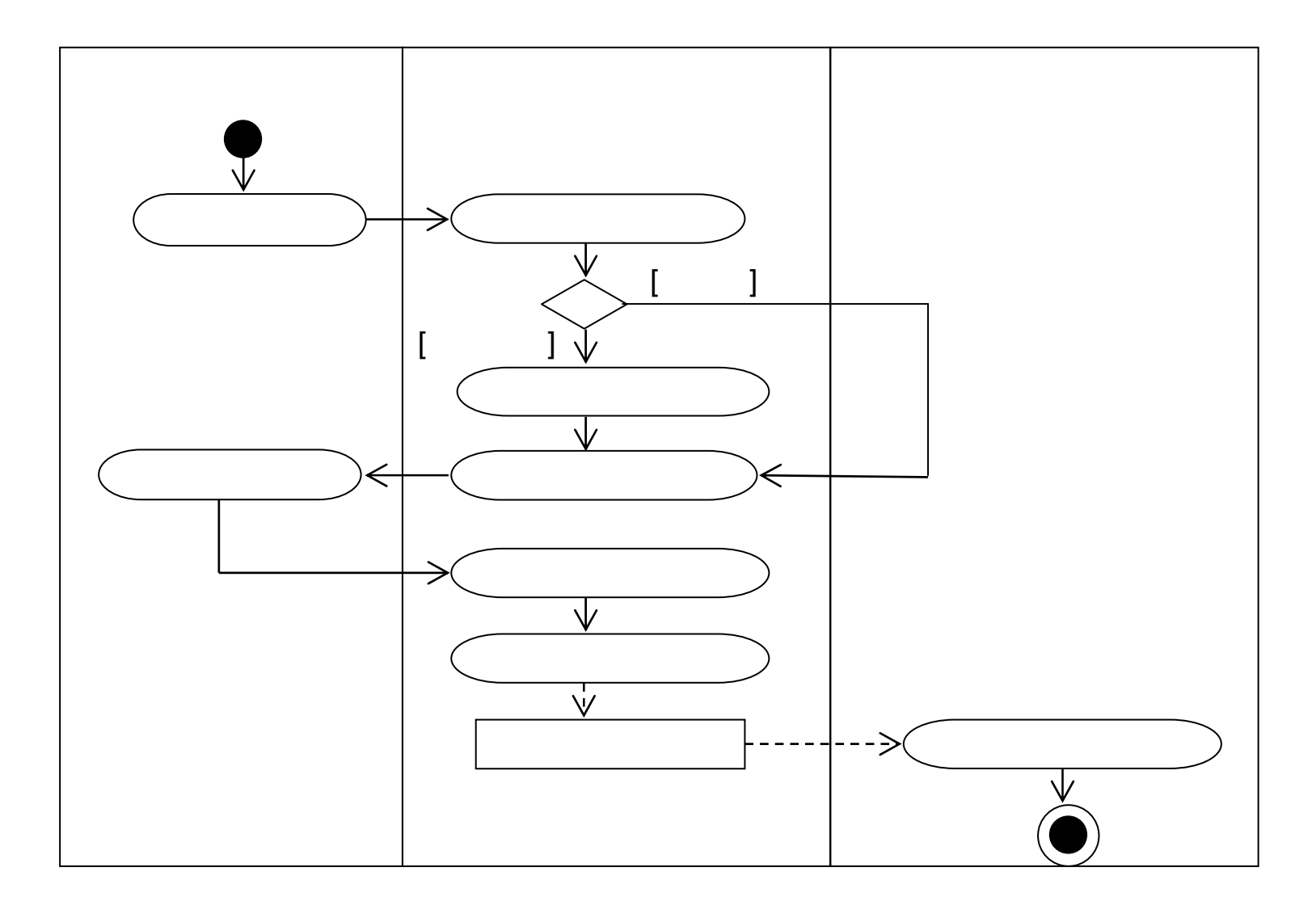

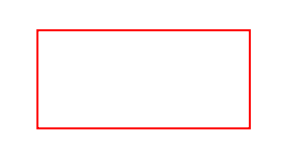

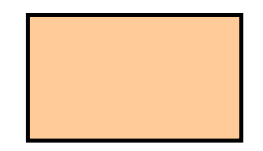

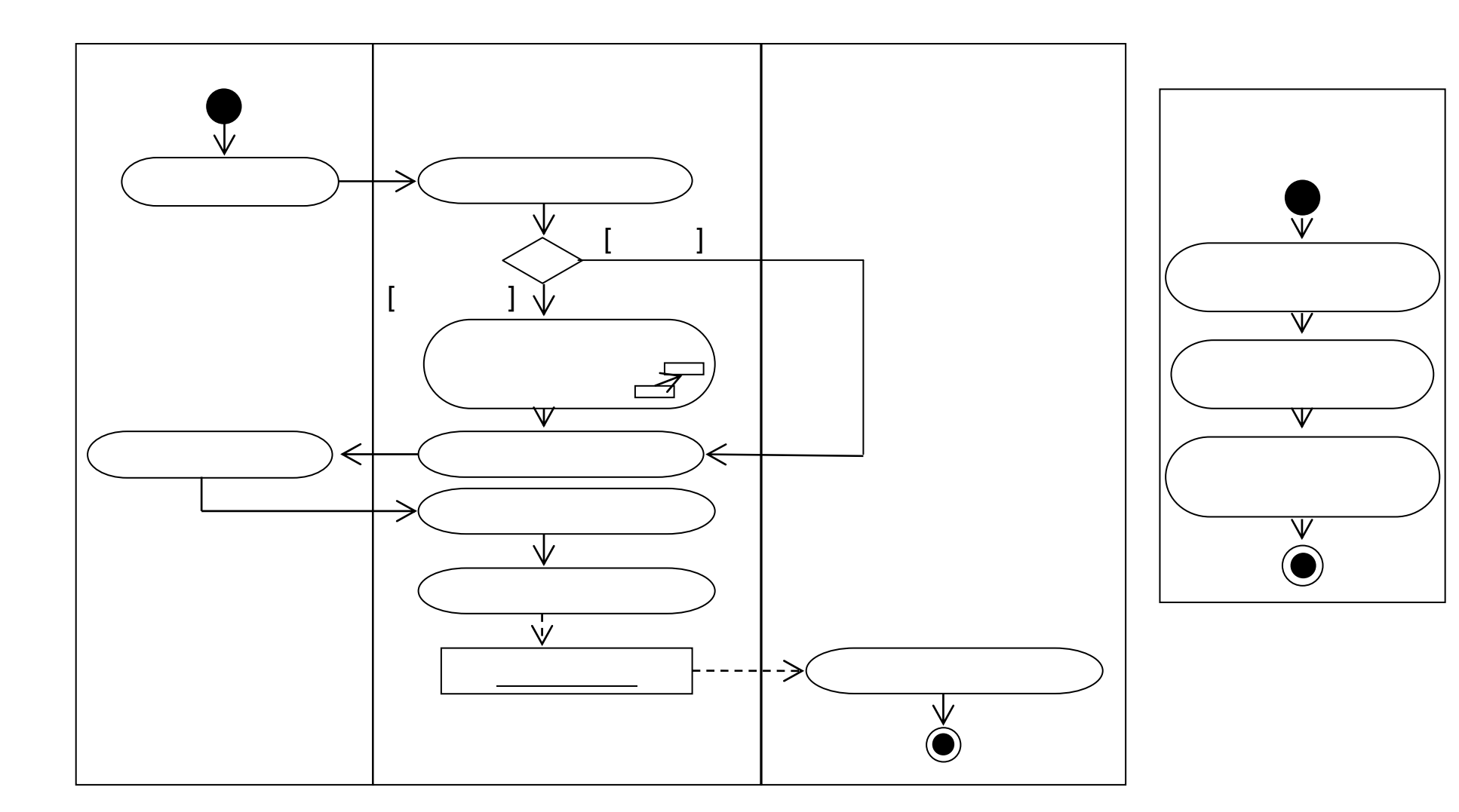

UML1

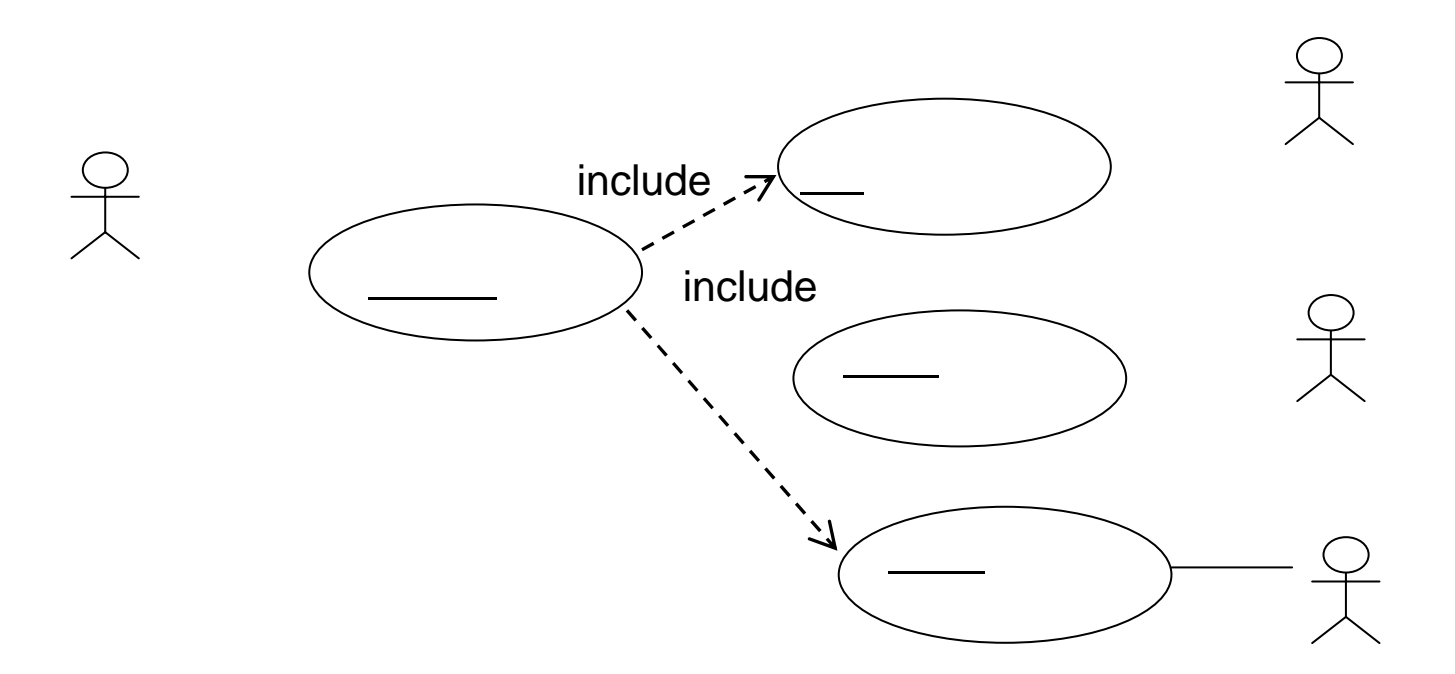